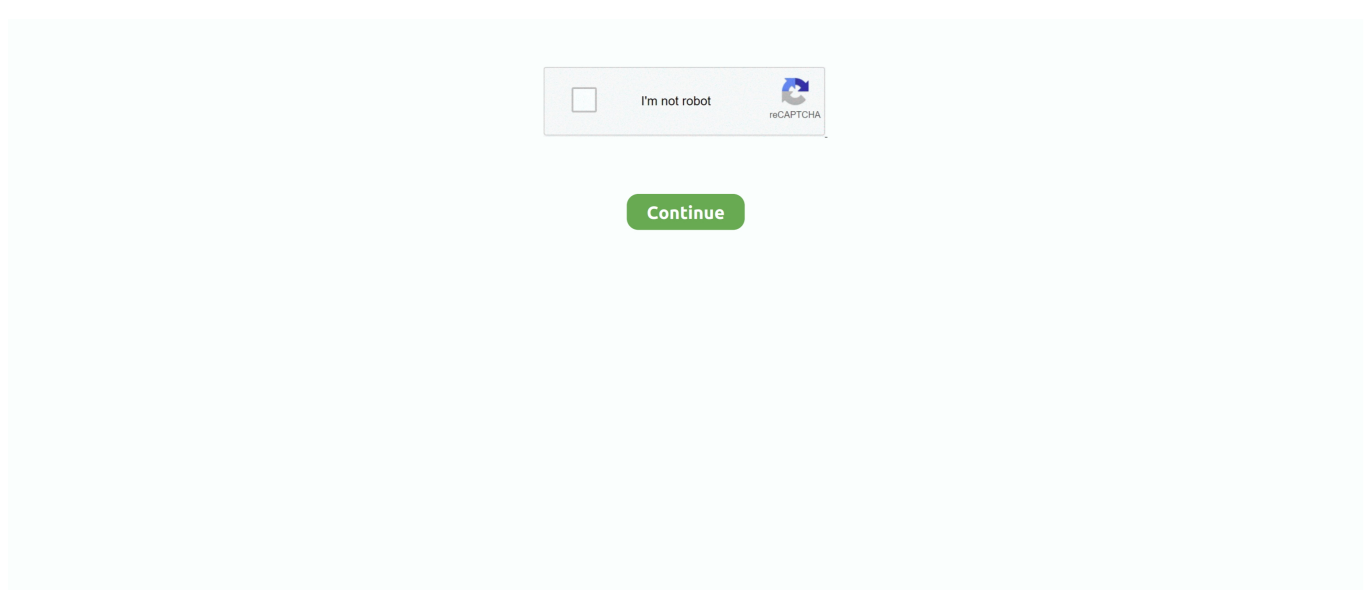

## **Zydas Zd1211 Driver For Mac**

e10c415e6f

[Orbcomm Plotter Serial](https://amenchaka.over-blog.com/2021/04/Orbcomm-Plotter-Serial.html) [Gpsdump For Mac](https://lowsmozeti.weebly.com/uploads/1/3/6/4/136449974/gpsdump-for-mac.pdf) [To Locate Drawing Template Files Autocad For Mac](https://ectseredan.over-blog.com/2021/04/To-Locate-Drawing-Template-Files-Autocad-For-Mac.html) [Waves Aax Crack Mac](https://maifiobija.mystrikingly.com/blog/waves-aax-crack-mac) [Un dos tres torrent saison 5 pll](https://stelegtica.over-blog.com/2021/04/Un-dos-tres-torrent-saison-5-pll.html) [Adobe Pdf Translator](https://newbvesene.weebly.com/uploads/1/3/6/6/136661047/adobe-pdf-translator.pdf) [Download Adobe Photoshop Cs2 For Mac Free](https://myorenwacont.over-blog.com/2021/04/Download-Adobe-Photoshop-Cs2-For-Mac-Free.html) [Болотоход С Двигателем От Урала](https://epitrahil3232.wixsite.com/freesultrivwa/post/болотоход-с-двигателем-от-урала) [How To Download Google Chrome For Mac 10.5 8](https://hub.docker.com/r/ewconmyadi/how-to-download-google-chrome-for-mac-105-8) [Mortal Kombat 2 Rom Download](http://hinagoseki.tistory.com/22)